Муниципальное казённое общеобразовательное учреждение «Уральская средняя общеобразовательная школа № 34» 663977, Красноярский край, Рыбинский район, п. Урал, ул. Первомайская, 18. тел. 8(39165)2-02-18, e-mail: ural-school34@yandex.ru

Принято педагогическим советом школы Протокол № 1 OT  $\langle 30 \rangle$  08  $20$   $13r$ .

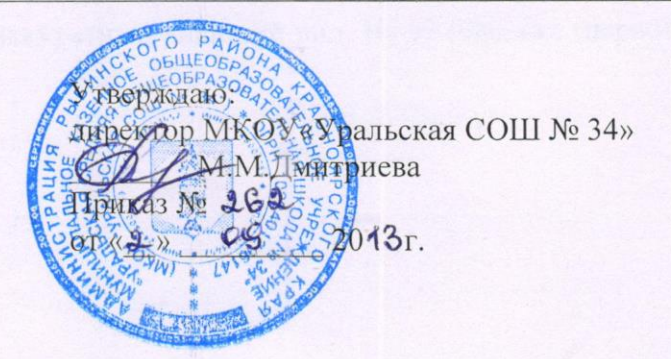

## Положение о ведении ученических тетрадей и их проверке

## 1. Количество и название ученических тетрадей.

Для выполнения всех видов обучающих работ, а также текущих контрольных письменных работ ученики должны иметь следующее количество тетрадей:

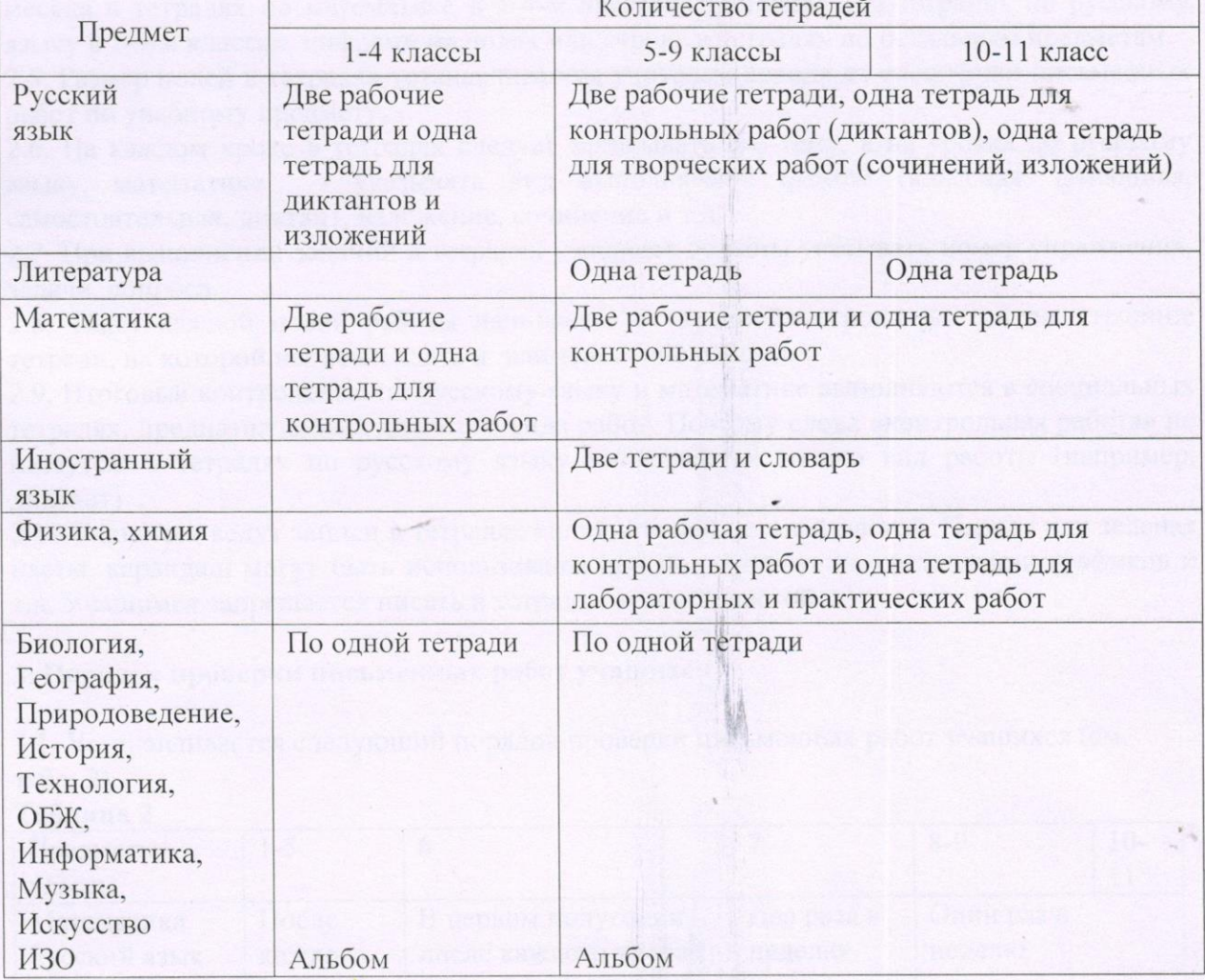

## **2. Требования к оформлению и ведению тетрадей.**

2.1. Учащиеся пользуются стандартными тетрадями, состоящими из 12-18 листов. Общие тетради могут использоваться лишь в 7-9-х классах на уроках по учебным дисциплинам, при изучении которых необходимо выполнение больших по объему работ. Общие тетради по русскому языку и математике используются, только начиная с 7-го класса, на усмотрение учителя.

2.2. Тетрадь по предмету должна иметь аккуратный внешний вид. На её обложке (первой странице) делается следующая запись:

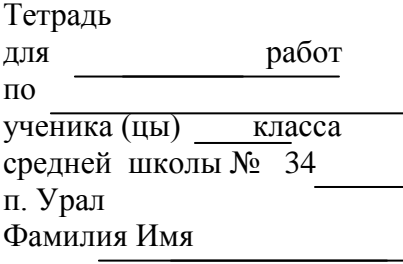

На обложке тетрадей для контрольных работ, работ по развитию речи, лабораторных и практических работ делаются соответствующие записи.

2.3. При выполнении работ учащимся не разрешается писать на полях.

Обязательным является соблюдение правила «красной» строки в тетрадях по всем предметам.

2.4. Дата выполнения работы записывается в строку арабскими цифрами и названием месяца в тетрадях по математике в 1-4-м классах, прописью – в тетрадях по русскому языку в 1-9-м классах, цифрами на полях или строке в тетрадях по остальным предметам.

2.5. Размер полей в тетрадях устанавливается учителем исходя из специфики письменных работ по учебному предмету.

2.6. На каждом уроке в тетрадях следует записывать его тему, а на уроках по русскому языку, математике – указывать вид выполняемой работы (классная, домашняя, самостоятельная, диктант, изложение, сочинение и т.д.)

2.7. При выполнении заданий в тетрадях учащиеся должны указывать номер упражнения, задачи, вопроса.

2.8. Текст каждой новой работы начинается с «красной» строки на той же странице тетради, на которой написаны дата и наименование работы.

2.9. Итоговые контрольные по русскому языку и математике выполняются в специальных тетрадях, предназначенных для этого вида работ. Поэтому слова «контрольная работа» не пишутся: в тетрадях по русскому языку записывается только вид работы (например, диктант) .

2.10.Учащиеся ведут записи в тетрадях синей или фиолетовой пастой. Черная или зеленая пасты, карандаш могут быть использованы при подчеркивании, составлении графиков и т.д. Учащимся запрещается писать в тетрадях красной пастой.

## **3. Порядок проверки письменных работ учащихся**

3.1. Устанавливается следующий порядок проверки письменных работ учащихся (см. табл. 2)

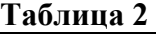

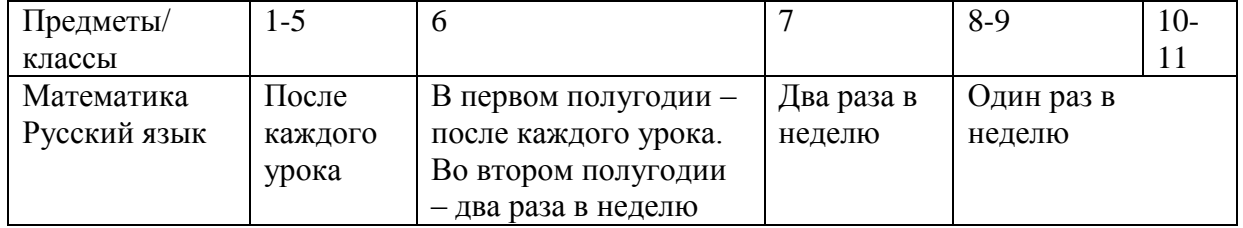

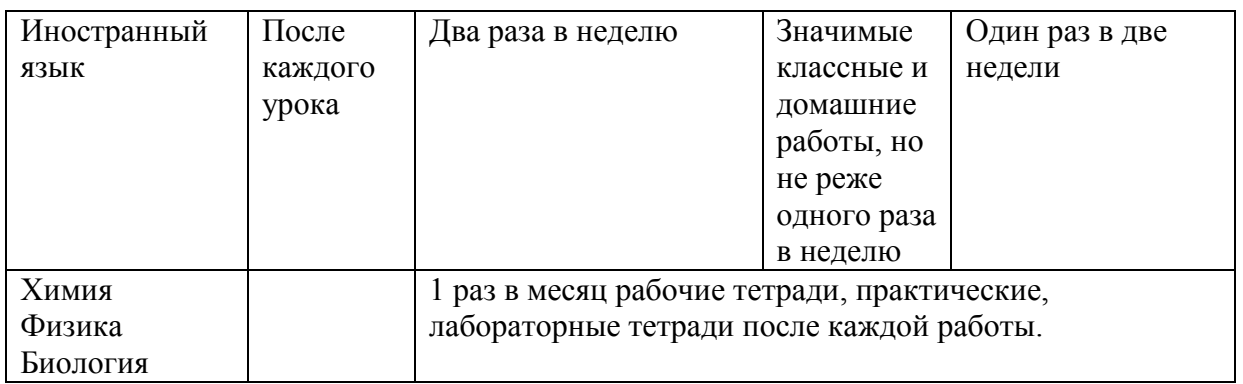

4.2. В проверяемых работах по русскому языку и математике в 7-9-х классах учитель исправляет все допущенные ошибки. Руководствуясь следующим правилом: а) зачеркивая орфографическую ошибку, цифру, математический знак, подписывает вверху букву или нужную цифру, знак;

б) пунктуационный ненужный знак зачеркивается, необходимый пишется красной пастой; в) при проверке тетрадей по русскому языку учитель обозначает ошибку определенным знаком (для удобства подсчета ошибок и классификации), при проверке изложений и сочинений, кроме орфографических и пунктуационных, отмечаются фактические, логические и речевые ошибки.

4.3. При проверке тетрадей в 8-9-х классах целесообразно, чтобы учитель только подчеркивал допущенную ошибку и отмечал на полях количество ошибок. 4.4. После проверки диктанта, изложения. Сочинения указывается количество орфографических и пунктуационных ошибок.

4.5. Проверенные контрольные работы (диктанты, изложения) должны быть проверены учителем к следующему уроку по данному предмету; сочинения – через урок в 5-8-х классах, через десять дней – в 9-х классах.

4.6. Проводить работу над ошибками после проведения любых видов работы.